# An Implicitly Parallel Meshfree Solver in Regent

Rupanshu Soi *Department of Computer Science BITS Pilani - Hyderabad Campus* Hyderabad, India f20180294@hyderabad.bits-pilani.ac.in

Kumar Prasun *Department of Computer Science BITS Pilani - Hyderabad Campus* Hyderabad, India f20150845@hyderabad.bits-pilani.ac.in

Nischay Ram Mamidi *Department of Mathematics BITS Pilani - Hyderabad Campus* Hyderabad, India nischay@hyderabad.bits-pilani.ac.in

> Anil Nemili *Department of Mathematics BITS Pilani - Hyderabad Campus* Hyderabad, India anil@hyderabad.bits-pilani.ac.in

Elliott Slaughter *Computer Science Research Department SLAC National Accelerator Laboratory* Menlo Park, USA eslaught@slac.stanford.edu

> S.M. Deshpande *Engineering Mechanics Unit JNCASR* Bangalore, India smd@jncasr.ac.in

*Abstract*—This paper presents the development of a Regent based implicitly parallel meshfree solver for inviscid compressible fluid flows. The meshfree solver is based on the Least Squares Kinetic Upwind Method (LSKUM). The performance of the Regent parallel solver is assessed by comparing with the explicitly parallel versions of the same solver written in Fortran 90 and Julia. The Fortran code uses MPI with PETSc libraries, while the Julia code uses an MPI  $+ X$  alternative parallel library. Numerical results are shown to assess the performance of these solvers on single and multiple CPU nodes.

*Index Terms*—Regent, Legion, Fortran, Julia, MPI+X, LSKUM, Meshfree methods

# I. INTRODUCTION

Modern high performance computing platforms have become highly heterogeneous as the computing devices are composed of multi-core CPUs and GPUs with varying specifications. It is well-known that the numerical simulation of many complex fluid flow problems require massively parallel computational facilities. Systems which can asynchronously schedule the simultaneous execution of tasks on both CPUs and GPUs are described in the literature [1]–[3], but have not yet seen broad adoption in large-scale HPC applications. For example, the well-known CFD codes such as SU2 [4] uses CPUs while OpenFOAM [5] and PyFR [6] can run on either CPUs or GPUs, but not both simultaneously. Furthermore, it will be of great advantage if the code is based on implicit parallelism as it significantly enhances readability, portability and productivity. The Regent programming language [7] precisely addresses these concerns.

Regent is a high level, task-based programming language that presents a viable alternative to traditional distributed programming through its support for implicit parallelism. Programs consist of *tasks* or functions marked as being eligible for parallel execution. Tasks appear to the programmer as if they execute in sequential, program order; the programming system is responsible for the extraction of parallelism. Regent also lets users run the same code on vastly different machine architectures with virtually zero application changes. Regent's

optimizing compiler together with the underlying task-based Legion runtime system [1] is able to produce programs that are able to achieve performance on par with traditional explicitly parallel applications while keeping the code easier to read, write, debug and maintain.

The long term aim of our research is to develop a threedimensional hybrid CFD solver that is capable of exploiting the full computing power of heterogeneous platforms. Towards this objective, in the present work we have developed a twodimensional implicitly parallel solver in a meshfree framework [8] for inviscid compressible fluid flows.

This paper is organised as follows. Section II presents the basic theory of the meshfree solver based on the least squares kinetic upwind method. Section III discusses details pertaining to the construction of a Regent based meshfree solver. In Section IV, numerical results are shown to analyse the computational performance of the solver. Finally, conclusions are drawn in Section V.

# II. THE KINETIC MESHFREE METHOD: q-LSKUM

# *A. Basic theory of LSKUM*

The Least Squares Kinetic Upwind Method (LSKUM) [9] belongs to the family of kinetic theory based upwind schemes for the numerical solution of Euler or Navier-Stokes equations that govern the compressible fluid flows. These schemes are based on the moment-method-strategy [10], where an upwind scheme is first developed at the Boltzmann level and after taking suitable moments, we arrive at an upwind scheme for the governing conservation laws. LSKUM requires a distribution of points, which can be structured or unstructured. The point distributions can be obtained from simple or chimera point generation algorithms, quadtree, or even advancing front methods [11]. In this section, we briefly present the basic theory of LSKUM for two-dimensional  $(2D)$  Euler equations that govern the inviscid compressible fluid flows.

In the differential form, the Euler equations in twodimensions are given by

$$
\frac{\partial \mathbf{U}}{\partial t} + \frac{\partial \mathbf{G}}{\partial x} + \frac{\partial \mathbf{H}}{\partial y} = 0 \tag{1}
$$

Here,  $U$  is the conserved vector,  $G$  and  $H$  are the flux vectors along the coordinate directions  $x$  and  $y$  respectively. The conservation laws in eq. (1) can be obtained by taking  $\Psi$ - moments of the 2D Boltzmann equation in the Euler limit. In the inner product form, this can be written as

$$
\frac{\partial \mathbf{U}}{\partial t} + \frac{\partial \mathbf{G}}{\partial x} + \frac{\partial \mathbf{H}}{\partial y} = \left\langle \mathbf{\Psi}, \frac{\partial F}{\partial t} + v_1 \frac{\partial F}{\partial x} + v_2 \frac{\partial F}{\partial y} \right\rangle = 0 \tag{2}
$$

Here,  $F$  is the Maxwellian velocity distribution function and  $\Psi$  is the moment function vector.  $v_1$  and  $v_2$  are the molecular velocities along the coordinate directions  $x$  and  $y$  respectively. The inner product  $\langle \Psi, f \rangle$  is defined as

$$
\langle \Psi, f \rangle = \int_{\mathbb{R}^+ \times \mathbb{R}^2} \Psi f(v) \, dv \, dI \tag{3}
$$

Using Courant-Issacson-Rees (CIR) splitting [12] of molecular velocities, an upwind scheme for the Boltzmann equation in eq. (2) can be constructed as

$$
\frac{\partial F}{\partial t} + v_1^+ \frac{\partial F}{\partial x} + v_1^- \frac{\partial F}{\partial x} + v_2^+ \frac{\partial F}{\partial y} + v_2^- \frac{\partial F}{\partial y} = 0 \tag{4}
$$

where, the split velocities  $v_1^{\pm}$  and  $v_2^{\pm}$  are defined as

$$
v_1^{\pm} = \frac{v_1 \pm |v_1|}{2}, \ v_2^{\pm} = \frac{v_2 \pm |v_2|}{2} \tag{5}
$$

The basic idea of LSKUM is to obtain discrete approximations to the spatial derivatives using least squares principle. We illustrate this approach to determine  $F_x$  and  $F_y$  at a point  $P_0$ using the data at its neighbours. The set of neighbours, also known as the stencil of  $P_0$  is defined by

$$
N(P_0) = \{P_i : d(P_0, P_i) < \epsilon\} \tag{6}
$$

where  $d(P_i, P_0)$  is the Euclidean distance between the points  $P_0$  and  $P_i$ .  $\epsilon$  is the user defined characteristic linear dimension of  $N(P_0)$ .

To derive the least squares approximation of  $F_x$  and  $F_y$ , consider the Taylor series expansion of  $F$  up to linear terms at a neighbour point  $P_i$  around  $P_0$ ,

$$
\Delta F_i = \Delta x_i F_{x0} + \Delta y_i F_{y0} + O\left(\Delta x_i, \Delta y_i\right)^2, i = 1, \dots, n \tag{7}
$$

where  $\Delta x_i = x_i - x_0$ ,  $\Delta y_i = y_i - y_0$ ,  $\Delta F_i = F_i - F_0$  and n represents the number of neighbours of the point  $P_0$ . For  $n \geq 3$ , eq. (7) leads to an over-determined linear system, which can be solved using the least squares principle. The first-order accurate least squares approximations to the partial derivatives  $F_x$  and  $F_y$  at the point  $P_0$  are then given by

$$
\begin{bmatrix} F_x^1 \\ F_y^1 \end{bmatrix} = \begin{bmatrix} \sum \Delta x_i^2 & \sum \Delta x_i \Delta y_i \\ \sum \Delta x_i \Delta y_i & \sum \Delta y_i^2 \end{bmatrix}^{-1} \begin{bmatrix} \sum \Delta x_i \Delta F_i \\ \sum \Delta y_i \Delta F_i \end{bmatrix}
$$
 (8)

In the above formulae, the superscript 1 on  $F_x$  and  $F_y$ denotes first-order accuracy. Taking  $\Psi$  - moments of eq. (4) along with the formulae in eq. (8), we obtain the semi-discrete form of the first-order least squares kinetic upwind scheme for 2D Euler equations,

$$
\frac{\partial \mathbf{U}}{\partial t} + \frac{\partial \mathbf{G}^+}{\partial x} + \frac{\partial \mathbf{G}^-}{\partial x} + \frac{\partial \mathbf{H}^+}{\partial y} + \frac{\partial \mathbf{H}^-}{\partial y} = 0 \tag{9}
$$

Here,  $G^{\pm}$  and  $H^{\pm}$  are respectively the kinetic split fluxes [8] along  $x$  and  $y$  directions. The least squares formulae for the split flux derivatives  $G_x^{\pm}$  and  $H_y^{\pm}$  are given by

$$
G_{x}^{\pm} = \left[ \frac{\sum \Delta y_{i}^{2} \sum \Delta x_{i} \Delta G_{i}^{\pm} - \sum \Delta x_{i} \Delta y_{i} \sum \Delta y_{i} \Delta G_{i}^{\pm}}{\sum \Delta x_{i}^{2} \sum \Delta y_{i}^{2} - \sum \Delta x_{i} \Delta y_{i}} \right]
$$

$$
H_{y}^{\pm} = \left[ \frac{\sum \Delta x_{i}^{2} \sum \Delta y_{i} \Delta H_{i}^{\pm} - \sum \Delta x_{i} \Delta y_{i} \sum \Delta x_{i} \Delta H_{i}^{\pm}}{\sum \Delta x_{i}^{2} \sum \Delta y_{i}^{2} - \sum \Delta x_{i} \Delta y_{i}} \right]
$$
(10)

Note that  $G_x^{\pm}$  and  $H_y^{\pm}$  are evaluated using the split stencils  $N_x^{\pm}(P_0)$  and  $N_y^{\pm}(P_0)$  respectively. These subsets are defined by

$$
N_x^{\pm}(P_0) = \{P_i \mid P_i \in N(P_0), \Delta x_i = x_i - x_0 \le 0\}
$$
  

$$
N_y^{\pm}(P_0) = \{P_i \mid P_i \in N(P_0), \Delta y_i = y_i - y_0 \le 0\}
$$
 (11)

# *B. Second-order accuracy using* q*-variables*

An efficient way of obtaining second-order accurate approximations to the spatial derivatives  $F_x$  and  $F_y$  is by employing the defect correction method. An advantage of this approach is that the dimension of the least squares matrix remains the same as in the first-order scheme. To derive the desired formulae, consider the Taylor expansion of  $F$  up to quadratic terms,

$$
\Delta F_i = \Delta x_i F_{x_0} + \Delta y_i F_{y_0} + \frac{\Delta x_i}{2} \left( \Delta x_i F_{xx_0} + \Delta y_i F_{xy_0} \right)
$$

$$
+ \frac{\Delta y_i}{2} \left( \Delta x_i F_{xy_0} + \Delta y_i F_{yy_0} \right)
$$

$$
+ O \left( \Delta x_i, \Delta y_i \right)^3, \quad i = 1, \dots, n \tag{12}
$$

The basic idea of the defect correction procedure is to cancel the second-order derivative terms in the above equation by defining a modified  $\Delta F_i$  so that the leading terms in the truncation errors of the formulae for  $F_x$  and  $F_y$  are of the order of  $O(\Delta x_i, \Delta y_i)^2$ . Towards this objective, consider the Taylor series expansions of  $F_x$  and  $F_y$  up to linear terms

$$
\Delta F_{x_i} = \Delta x_i F_{xx_0} + \Delta y_i F_{xy_0} + O\left(\Delta x_i, \Delta y_i\right)^2
$$
  
\n
$$
\Delta F_{y_i} = \Delta x_i F_{xy_0} + \Delta y_i F_{yy_0} + O\left(\Delta x_i, \Delta y_i\right)^2
$$
\n(13)

where  $\Delta F_{x_i} = F_{x_i} - F_{x_0}$  and  $\Delta F_{y_i} = F_{y_i} - F_{y_0}$ . Using these expressions in eq. (12), we obtain

$$
\Delta F_i = \Delta x_i F_{x_0} + \Delta y_i F_{y_0} + \frac{1}{2} \Delta x_i \Delta F_{x_i} + \frac{1}{2} \Delta y_i \Delta F_{y_i}
$$
\n
$$
+ O\left(\Delta x_i, \Delta y_i\right)^3, \quad i = 1, \dots, n
$$
\n(14)

We now introduce the modified perturbation in Maxwellians,  $\Delta F_i$  and define it as

$$
\Delta \widetilde{F}_i = \Delta F_i - \frac{1}{2} \Delta x_i \Delta F_{x_i} - \frac{1}{2} \Delta y_i \Delta F_{y_i}
$$
  
=  $\Delta F_i - \frac{1}{2} \Delta x_i (F_{x_i} - F_{x_0}) - \frac{1}{2} \Delta y_i (F_{y_i} - F_{y_0})$  (15)

Using  $\Delta F_i$ , eq. (14) reduces to

$$
\Delta \widetilde{F}_i = \Delta x_i F_{x_0} + \Delta y_i F_{y_0} + O\left(\Delta x_i, \Delta y_i\right)^3, \quad i = 1, \dots, n
$$
\n(16)

Solving the modified over-determined system using least squares, the second-order accurate approximations to  $F_x$  and  $F_y$  at the point  $P_0$  are given by

$$
\begin{bmatrix} F_x^2 \\ F_y^2 \end{bmatrix} = \begin{bmatrix} \sum \Delta x_i^2 & \sum \Delta x_i \Delta y_i \\ \sum \Delta x_i \Delta y_i & \sum \Delta y_i^2 \end{bmatrix}^{-1} \begin{bmatrix} \sum \Delta x_i \Delta \widetilde{F}_i \\ \sum \Delta y_i \Delta \widetilde{F}_i \end{bmatrix} (17)
$$

Note that the superscript 2 on  $F_x$  and  $F_y$  denotes secondorder accuracy. The above formulae satisfy the test of  $k$ exactness as they yield exact derivatives for polynomials of degree  $\leq 2$ . Furthermore, these formulae have the same structure as the first-order formulae in eq. (8), except that the second-order approximations use modified Maxwellians. In contrast to first-order formulae that are explicit in nature, the second-order approximations have implicit dependence as the evaluation of  $F_x$  and  $F_y$  at the point  $P_0$  requires the values of  $F_x$  and  $F_y$  at  $P_0$  and its neighbours a priori, so that  $\Delta F_i$  in eq. (15) can be estimated.

Taking  $\Psi$  - moments of the spatial terms in eq. (4) along with the formulae in eq. (17), we get the second-order accurate discrete approximations for the kinetic split flux derivatives as

$$
\frac{\partial \mathbf{G}^{\pm}}{\partial x} = \frac{\sum \Delta y_i^2 \sum \Delta x_i \Delta \widetilde{\mathbf{G}}_i^{\pm} - \sum \Delta x_i \Delta y_i \sum \Delta y_i \Delta \widetilde{\mathbf{G}}_i^{\pm}}{\sum \Delta x_i^2 \sum \Delta y_i^2 - \sum \Delta x_i \Delta y_i}
$$

$$
\frac{\partial \mathbf{H}^{\pm}}{\partial y} = \frac{\sum \Delta x_i^2 \sum \Delta y_i \Delta \widetilde{\mathbf{H}}_i^{\pm} - \sum \Delta x_i \Delta y_i \sum \Delta x_i \Delta \widetilde{\mathbf{H}}_i^{\pm}}{\sum \Delta x_i^2 \sum \Delta y_i^2 - \sum \Delta x_i \Delta y_i}
$$
(18)

where, the perturbations  $\Delta \widetilde{G}_i^{\pm}$  $\frac{1}{i}$  and  $\Delta \widetilde{H}^{\pm}_{i}$  $\overline{i}$  are defined by

$$
\Delta \widetilde{G}_i^{\pm} = \Delta G_i^{\pm} - \frac{1}{2} \left\{ \Delta x_i \frac{\partial}{\partial x} \Delta G_i^{\pm} + \Delta y_i \frac{\partial}{\partial y} \Delta G_i^{\pm} \right\} \n\Delta \widetilde{H}_i^{\pm} = \Delta H_i^{\pm} - \frac{1}{2} \left\{ \Delta x_i \frac{\partial}{\partial x} \Delta H_i^{\pm} + \Delta y_i \frac{\partial}{\partial y} \Delta H_i^{\pm} \right\}
$$
\n(19)

A drawback of this formulation is that the second-order scheme thus obtained reduces to first-order at the boundaries as the stencils to compute the split flux derivatives may not have enough neighbours. Furthermore,  $\Delta F_i$  is not the difference between two Maxwellians. Instead, it is the difference between two perturbed Maxwellians, given by

$$
\Delta \widetilde{F}_i = \widetilde{F}_i - \widetilde{F}_0 = \left\{ F_i - \frac{1}{2} \left( \Delta x_i F_{x_i} + \Delta y_i F_{y_i} \right) \right\} - \left\{ F_0 - \frac{1}{2} \left( \Delta x_i F_{x_0} + \Delta y_i F_{y_0} \right) \right\}
$$
(20)

Unlike  $F_i$  and  $F_0$ , the distribution functions  $\tilde{F}_i$  and  $\tilde{F}_0$  may not be non-negative and therefore need not be Maxwellians.

In order to preserve positivity, instead of Maxwellians, we employ the  $q$ -variables [13], [14] in the defect correction procedure to obtain second-order accuracy. Note that the transformations  $F \leftrightarrow q$  and  $U \leftrightarrow q$  are unique and therefore the  $q$ -variables can be used to represent the fluid flow

at the macroscopic level. The second-order LSKUM based on q-variables is then obtained by replacing  $\Delta \tilde{G}_i^{\pm}$  $\frac{1}{i}$  and  $\Delta \widetilde{H}^{\pm}_{i}$  $\frac{1}{i}$  in eq. (19) with  $\Delta G_{i}^{\pm}(\tilde{q})$  and  $\Delta H_{i}^{\pm}(\tilde{q})$  respectively. The new perturbations in split fluxes are defined by

$$
\Delta G_i^{\pm}(\widetilde{q}) = G^{\pm}(\widetilde{q}_i) - G^{\pm}(\widetilde{q}_0)
$$
  
\n
$$
\Delta H_i^{\pm}(\widetilde{q}) = H^{\pm}(\widetilde{q}_i) - H^{\pm}(\widetilde{q}_0)
$$
\n(21)

Here,  $\tilde{q}_i$  and  $\tilde{q}_0$  are the modified q-variables, given by

$$
\widetilde{\boldsymbol{q}}_i = \boldsymbol{q}_i - \frac{1}{2} \left( \Delta x_i \boldsymbol{q}_{x_i} + \Delta y_i \boldsymbol{q}_{y_i} \right) \n\widetilde{\boldsymbol{q}}_0 = \boldsymbol{q}_0 - \frac{1}{2} \left( \Delta x_i \boldsymbol{q}_{x0} + \Delta y_i \boldsymbol{q}_{y0} \right)
$$
\n(22)

The necessary condition for obtaining second-order accurate split flux derivatives is that both  $q_x$  and  $q_y$  in eq. (22) should be second-order. Note that these components are approximated using full stencil in a way similar to that of  $F_x$  and  $F_y$  in eq. (17). The resulting least squares formulae for  $q_x^2$  and  $q_y^2$ are implicit in nature and need to be solved iteratively. These sub-iterations are called inner iterations. In the present work, numerical simulations are performed with 3 inner iterations. Once evaluated, the  $\tilde{q}$ -variables are used to compute  $\Delta G^{\pm}(\tilde{q})$ and  $\Delta H^{\pm}(\tilde{q})$  at the first step and then the split flux derivatives in eq. (18).

An advantage of this approach is that higher-order accuracy can be achieved even at boundary points as  $q$ -variables can be combined with the kinetic wall [10] and outer boundary [15] conditions. Furthermore, the distribution functions  $F(\tilde{\mathbf{q}}_i)$  and  $F(\tilde{\mathbf{q}}_i)$  corresponding to  $\tilde{\mathbf{q}}_i$  and  $\tilde{\mathbf{q}}_i$  are always Maxwellians  $F(\tilde{q}_0)$  corresponding to  $\tilde{q}_i$  and  $\tilde{q}_0$  are always Maxwellians and therefore preserves the positivity of numerical solution.

Finally, the state-update formula for steady problems can be constructed by replacing the pseudo-time derivative in eq. (9) with a suitable discrete approximation and local time stepping. In the present work, the solution is updated using a four-stage Runge-Kutta (SSP-RK3) [16] time marching algorithm.

#### III. IMPLICITLY PARALLEL MESHFREE SOLVER

In this section, we present the development and implementation of an implicitly parallel meshfree solver based on Regent. Typically, the development of a parallel CFD solver involves two important steps, namely, domain decomposition and data communication and synchronization between different partitions. We will consider both aspects of the Regent implementation and draw comparisons with Fortran and Julia.

Let us first consider the general outline of the solver, presented in Algorithm 1, in context of the theory presented in Section II. Each time iteration of the numerical scheme involves the computation of local time step, four stages of the Runge-Kutta scheme and  $L_2$  norm of the residue. The subroutine  $q$ \_variables() evaluates the  $q$ -variables, while q\_derivatives() computes the second order accurate approximations of  $q_x$  and  $q_y$  along with inner iterations. The most time consuming routine is the flux\_residual(), which computes the sum of split flux derivatives in eq. (9). The flow solution at each Runge-Kutta step is updated in

state\_update( $rk$ ). The domain decomposition is performed in preprocessor() while postprocessor() includes all output operations. N represents the number of pseudo-time iterations required to achieve a desired convergence in the solution.

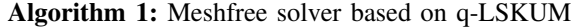

```
subroutine q-LSKUM
   call preprocessor()
   for n \leftarrow 1 to n \leq N do
      call timestep()
      for rk \leftarrow 1 to 4 do
          call q_variables()
          call q_derivatives()
          call flux_residual()
          call state_update(rk)
      end
      call residue()
   end
   call postprocessor()
end subroutine
```
To understand how domain decomposition is done in the Regent implementation, we must first understand how the input point distribution is stored and managed. Regent's data model consists of storing data in *regions*. To a first approximation, a region is just an array of structs. Unlike traditional arrays, regions can be relocated (e.g., onto GPUs) or can even have multiple copies at once (e.g., for replication of read-only data). Regions, when used as arguments to tasks, are also analyzed by the compiler and runtime to extract task and data parallelism. The present solver stores the input point distribution in a 1 dimensional region with multiple attributes corresponding to a point grouped together inside a C-like struct called DomainPt. Since this solver uses meshfree methods on an unstructured grid, each DomainPt also needs to store the global indices of its neighbors.

Domain decomposition is done by partitioning the parent region into *subregions*. A *partition*, defined on a region, is a first-class data type in Regent that divides the parent region into an array of subregions. If it is guaranteed that no two subregions of a partition can share a common element then the partition is said to be *disjoint*, otherwise it is *aliased*. Partitioning is a fairly cheap operation in Regent because memory is only allocated for the subregions of a partition when needed (lazy allocation). Since the amount of data parallelism in an application directly depends on how partitions have been defined, Regent provides an expressive framework for partitioning [17] which has been extremely useful in the current application.

Two different partitioning schemes were tried for the current application. First, we uniformly divided the parent region into the required number of subregions, without regards to the distribution of points within each subregion. This approach can be easily implemented in Regent. Later it was found that using

METIS [18] to create a minimal edge-cut partition and using it inside Regent led to better memory usage and performance. This is due to the fact that METIS is able to minimize the total number of ghost points which reduces the amount of data communication between nodes. In Listing 2, p\_local is the Regent partition that was created directly from METIS, which means that it is known at compile time that p\_local is a disjoint partition over the entire input point distribution.

One difference between the three implementations is in how ghost points were determined. In both approaches outlined above, ghost points for a given partition were determined completely inside Regent. One method for this is to first connect each point to its neighbors by using a directed edge data structure. Then, any such neighbor assigned to a different subregion in p\_local can easily be marked as a ghost point. All ghost points are then collected inside a Regent partition p\_ghost (see line 1 in Listing 2) for easy access. Put differently, p\_ghost is an aliased Regent partition such that the subregion  $p_q$  abost [i] will contain every ghost point for all points in  $p$  local [i]. Note that since partitioning in Regent only consists of naming subsets of data, no data is copied between the two partitions at this time; copies will only be made as and when required during execution. On the other hand, Fortran or Julia's programming models are not expressive enough to identify ghost points automatically so all the necessary information (e.g., sizes of halos, and their connectivity) must be computed by hand from the output of METIS.

Recall that each DomainPt stores the global indices of its neighbors. Due to the unstructured nature of the present application domain, there is no way to tell beforehand if a given neighbor is a ghost point or not, that is, if a given neighbor is present in the same subregion or not. Fortran and Julia handle this by keeping a flag and checking it to determine whether a neighbor is a local point or not. This introduces a branch inside performance critical code. A better solution is possible in Regent. Since Regent allows us to perform the union of two partitions, we are able to create a single partition of neighbors p\_nbhs that includes both local and ghost points. This is done in line 1 in Listing 2 for all subregions at once. Therefore, any neighbor of a point in  $p$  local [i] can be accessed simply by indexing the subregion  $p$  nbhs [i] by the neighbor's global index, removing the need to check a flag for each neighbor access in Regent. Note that any data communication and synchronization required to access a point belonging to a different subregion is completely hidden from the user and handled automatically by the programming system. We will look at this in more detail later.

Let us now consider the implementation of the subroutines from Algorithm 1 and understand how parallelism is extracted in Regent and Legion. First, recall from the introduction that Regent has a task-based programming model. Each task that receives a region as an input parameter must declare its *privileges* on it at compile time. A privilege can be one of reads, writes or reads writes. As an illustration, Listing 1 shows the task for  $state\_update(rk)$ . It requests

read and write privileges on different members of DomainPt, which is contained in the input *region requirement*. Privilege declaration is crucial to Regent's extraction of parallelism, because it lets the compiler determine which tasks are *noninterfering* (i.e., can be run in parallel). For instance, the compiler recognizes that two sibling tasks requesting read privileges on the same region cannot have a dependence among them, and are therefore safe to run concurrently. The ispace(int1d) expression verifies that the region requirement is a 1 dimensional ordered collection, as mentioned earlier. Note that the loop on lines 7–9 will be executed sequentially, since only inter-task parallelism is extracted in *pure* Regent.

```
1 task state_update(r : region(ispace(int1d),
      DomainPt), rk : int)
2 where
3 reads(r.{nx, ny, prim, flux_res}),
4 writes(r.prim)
5 do
6 var sum_res_sqr = 0.0
7 for pt in r do
8 \t --\ncomputations<br>9 and
    9 end
10 return sum_res_sqr
11 end
```
#### Listing 1. Regent code for state\_update().

```
1 \text{ var } p_{\text{mbhs}} = p_{\text{local}} + p_{\text{g}}host
2 for i = 0, N do
3 __demand(__index_launch)
4 for color in p_local.colors do
5 time_step(p_local[color])<br>6 end
    6 end
7 var res : double = 0.0
8 for rk = 1, 5 do
        9 __demand(__index_launch)
10 for color in p_local.colors do
11 q_variables(p_local[color])
12 end
13 __demand(__index_launch)
14 for color in p_local.colors do
15 q_derivatives(p_local[color], p_nbhs[color])
16 end
17 __demand(__index_launch)
18 for color in p_local.colors do
        19 flux_residual(p_local[color], p_nbhs[color])
20 end
21 __demand(__index_launch)
22 for color in p_local.colors do
        23 res += state_update(p_local[color], rk)
24 end
25 end
    residue(res)
27 end
```
Listing 2. Regent task for q-LSKUM.

Listing 2 presents Regent code for the four stage Runge-Kutta scheme. Notice that instead of calling each task on the entire point distribution at once, we iterate over our main partition p\_local and call each task on each subregion. This is a common idiom in Regent that helps to expose parallelism in an application to the Regent compiler and the Legion runtime system. For instance, consider the loop on lines 10-12 in Listing 2. Notice that a call to q\_variables() only receives a subregion of p\_local as input. Because it is known that

p\_local is disjoint partition at compile time, the compiler is able to prove that, in a given time-step, no two calls to q\_variables() will be interfering, and thus the loop is safe to be parallelized.

We should emphasize here that the extraction of parallelism does not stop with the Regent compiler. During execution, Legion dynamically creates a dependence graph between tasks and uses it to extract even more parallelism from the application. This is beneficial as the compiler is often forced to make conservative decisions due to the lack of information available at compile time. However, the original sequential semantics of the application are guaranteed to be maintained in every execution, distributed or otherwise.

```
1 subroutine update_begin_prim_ghost()
2 implicit none
    PetscErrorCode :: ierr
4 if (proc==1) return
5
6 call VecGhostUpdateBegin(p_prim,INSERT_VALUES,
      SCATTER_FORWARD, ierr)
7 end subroutine
8
9 subroutine update_end_prim_ghost()
10 implicit none
11 PetscErrorCode :: ierr
12 if (proc==1) return
13
14 call PetscLogEventBegin(prim_comm, ierr)
15 call VecGhostUpdateEnd(p_prim,INSERT_VALUES,
      SCATTER_FORWARD, ierr)
16 call PetscLogEventEnd(prim_comm, ierr)
17 end subroutine
Listing 3. Fortran subroutines to update primal values after state update().
```

```
1 function updateLocalGhostPrim(loc_ghost_holder,
      loc_keys, dist_prim)
2 \log_{10} loc_ghost_holder = loc_ghost_holder[:L]
      localkeys = loc\_keys[:L]4 for iter in localkeys
          5 @. loc_ghost_holder[1][iter].prim =
      dist_prim[loc_ghost_holder[1][iter].globalID].
      prim
6 end
7 return nothing
8 end
```
Listing 4. Julia function to update primal values after state\_update().

Let us now turn to the other main consideration in developing a CFD solver — data communication and synchronization. As an illustration, Listings 3 and 4 present a part of the Fortran and Julia code that update primal values every time after state\_update(rk) finishes execution (see Algorithm 1). Fortran uses PETSc [19] while Julia uses DistributedArrays.jl to perform the scatter-gather copies required. In the Fortran solver, all communication calls are handled using PETSc Vector methods which use MPI\_Send and MPI\_Receive to exchange data. To ensure consistency of results, MPI\_Barrier is used to synchronize all MPI processes. In Julia, all subroutines and communication calls are done via @spawn macros to all the processes. These calls are encapsulated with the @sync macro which blocks till all dynamically-enclosed @spawn calls are complete. Although the subroutines are small, the programmer must ensure that

they are always executed at the right time and do not cause any race conditions.

The most important thing to note here is that there is no userwritten counterpart of this code in the Regent implementation. All data communication and synchronization in Regent is completely hidden from the user and handled automatically by the programming system. Legion, helped by static analysis done by the Regent compiler, dynamically computes exactly which data has to be moved where and inserts the required copies while maintaining program correctness. As an example of implicit data communication and synchronization in Regent, consider the computation of residues. This involves a scalar reduction, shown as part of the Regent code in line 23 in Listing 2. In Fortran and Julia, this is done through an AllReduce call. Regent, however, recognizes common patterns that correspond to collectives (such as reductions) and automatically replaces them with the necessary runtime calls to perform the collectives. We should note here that Legion does not use MPI for communication. Rather, Realm [20], the low-level runtime targeted by Legion, is responsible for actual message passing with inter-node communication done using a GASNet [21] networking layer.

One clear advantage of the programming system being completely responsible for data movement is in terms of code readability, writability and maintainability. Programmers no longer need to think about setting up application level synchronization points or spend time debugging race conditions, as is often the case in explicitly parallel programming models like Fortran and Julia.

There are several optimizations available in Regent and Legion for improving scalability and performance of applications. We will briefly discuss those that were instrumental in the current implementation.

- Index launches [7] are an optimization that reduces the runtime analysis cost of a loop of task launches by using static analysis performed by the Regent compiler. All five major task launches in q-LSKUM were performed using index launches, as can be seen in Listing 2 by the multiple occurrences of the \_\_demand(\_\_index\_launch) source code annotation. It should be noted that this annotation does not actually change what the compiler will optimize, but acts as a safeguard by forcing the compiler to throw an error if it is unable to perform the optimization.
- The mapper [1] is a Legion interface to customize the scheduler and manage all performance decisions made by the runtime system, including assigning tasks to cores and data requirements to physical memory. We customized the default mapper to disable automatic load balancing and noticed significantly increased performance on AMD processors because otherwise a subregion might transfer between cores and hurt performance, possibly due to AMD's non-uniform chip inter-connects.
- Dynamic control replication (DCR) [22] is an optimization that improves scalability of Regent and Legion applications by launching a set of long-running worker threads called *shards* on multiple nodes. We used DCR on the

top-level task and found it to be crucial for multi-node performance.

• Finally, we used Regent's support for OpenMP code generation in which intra-task parallelism is extracted by converting a for-list or for-num loop to an OpenMP style loop. During testing, we observed that our application was copy-bound for multi-node execution, so we switched to using Regent + OpenMP which greatly improved performance by increasing subregion size and therefore reducing the number of ghost points which have to be copied between nodes. Since the compiler is responsible for all the required code transformations, very little programmer effort was needed to make this switch. On the other hand, in Fortran, a significant amount of time needs to be invested in refactoring an application to use OpenMP. Note that although Regent targets the OpenMP API, it does not use OpenMP source code annotations. All decisions about parallelism are made by the compiler directly and automatically, and the user is only involved in hinting where such optimizations might be beneficial.

In summary, although implicitly parallel programming systems have a lot of clear advantages over more traditional, explicitly parallel approaches, they are not without their limitations. Since Legion has to carry out dynamic dependence analysis of all tasks, having a large number of fine grained tasks will slow down execution by making the runtime analysis the execution bottleneck. We were able to circumnavigate this by inlining a lot of our fine grained tasks, at the cost of some lost parallelism. Moreover, due to how memory instances are currently managed in Realm, we see increased memory usage in Regent compared to our Fortran or Julia implementations.

# IV. RESULTS AND DISCUSSION

In this section, we present numerical results to demonstrate the performance of the implicitly parallel meshfree q-LSKUM solver based on Regent. Its performance is assessed by comparing with explicitly parallel versions of the same code written in Fortran 90 and Julia 1.5.1. Note that, in the present work, Fortran parallel code uses MPI with PETSc libraries, while Julia uses its built-in parallel library. We did not pursue Julia with MPI as we are interested in assessing the performance of the built-in Julia parallel library as an alternative to MPI + X.

Note that the Fortran code is a production code that is being extensively used to compute fluid flows around many aerodynamic configurations. The Regent code is verified on these standard test cases for  $2D$  inviscid flows by comparing the output quantities such as lift and drag coefficients, convergence in residue fall and converged flow solution with the values obtained from the Fortran code.

To assess the computational efficiency of the Regent based meshfree solver, we consider the test case of inviscid fluid flow around the NACA 0012 airfoil at Mach number,  $M = 0.85$ , and angle of attack,  $AoA = 1°$ . For the bench-marks, five levels of point distributions are used, ranging from 0.8 to 40 million points. All computations are performed with double precision

TABLE I CONFIGURATION OF THE COMPUTE NODES.

| Node configuration   | AMD                         |
|----------------------|-----------------------------|
| Model                | AMD EPYC <sup>TM</sup> 7542 |
| Cores                | 64 $(32 \times 2)$          |
| Core Frequency       | $2.90$ GHz                  |
| Global Memory        | 256 $(32 \times 8)$ GB      |
| Memory Speed         | 3200 MT/s                   |
| $L2$ Cache           | 32 (16 $\times$ 2) MB       |
| L <sub>3</sub> Cache | 128 $(64 \times 2)$ MB      |

on compute nodes whose specifications are given in Table I. These nodes are interconnected using a high speed Mellanox EDR InfiniBand network with 100 Gbps fully bi-directional bandwidth.

To measure the performance of the parallel codes, we define a cost metric called the Rate of Data Processing (RDP). The RDP can be defined as the total wall clock time in seconds per iteration per point. It is therefore clear that lower the values of RDP, better the performance of the code. Furthermore, as we increase the size of the point distribution, the RDP should decrease asymptotically. In the present work, the RDP values for all versions of the code are generated by fixing the number of iterations in the flow solver to 1000.

Table II shows a comparison of the RDP values on a single compute node. Here, both Fortran and Julia parallel codes are run by decomposing all five point distributions into 64 partitions. These 64 partitions are executed on 64 cores. On the other hand, Regent uses 62 partitions, while Regent + OpenMP uses 2 partitions. In the case of Regent, 62 partitions are assigned to 62 cores and the remaining 2 cores are used by Legion for runtime dependence analysis and utility processing. As far as Regent + OpenMP is concerned, the 2 partitions are due to the architecture of the AMD node used in the present work. As per the present specification, this node consists of two sockets. Each socket is populated with one physical CPU consisting of 32 cores. The HPC platform is configured in such a way that it consists of one NUMA domain per socket. As NUMA optimizes the spatial availability of the memory, Regent + OpenMP is able to take advantage of it and thus yields better performance. Each partition uses 30 OpenMP threads that are assigned to 30 cores. The remaining 4 cores are used by Legion for operations as described earlier.

TABLE II COMPARISON OF RDP VALUES ON A SINGLE NODE.

| No. of points                                   | Regent | $Regent + OpenMP$ | Fortran | Julia   |  |  |
|-------------------------------------------------|--------|-------------------|---------|---------|--|--|
| RDP $\times$ 10 <sup>-7</sup> (Lower is better) |        |                   |         |         |  |  |
| 804, 824                                        | 9.9266 | 6.8145            | 4.3367  | 48.2093 |  |  |
| 2,642,264                                       | 4.8180 | 6.4662            | 4.0788  | 31.8098 |  |  |
| 9,992,000                                       | 3.7195 | 6.2460            | 3.8406  | 22.2528 |  |  |
| 25, 330, 172                                    | 3.3717 | 6.6212            | 3.7374  | 17.5542 |  |  |
| 39, 381, 464                                    | 2.8772 | 5.9714            | 3.6717  | 15.0160 |  |  |

The tabulated values show that the RDP values decrease continuously with increase in the size of the point distribution. On the first two point distributions, the RDP values based on Regent are observed to be higher than Fortran. This behaviour of Regent can be attributed to Legion's runtime dependence analysis. Note that the complexity of this analysis is independent of the size of the point distribution. On the coarse distributions, the task granularities are smaller, and thus the time spent by Legion to perform this analysis took a significant portion of execution time and therefore resulted in higher RDP values. On the finer distributions, this time factor is found to be negligible compared to the time spent on communications and tasks.

In typical MPI implementations such as Fortran, communications employ MPI\_Barrier to synchronize the processes. In the present Fortran parallel code, PETSc uses MPI\_Barrier before computing the flux\_residual() and after state\_update(rk). This ensures that updated values are communicated during MPI\_Send and MPI\_Recv calls. Due to this, cores that reach the barrier earlier than others need to wait, which results in CPU idling. On the other hand, in the case of Regent, instead of cores, Legion's dependence analysis works at the level of tasks, their dependencies and data requirements. During mapping, tasks are assigned to cores and their data requirements are assigned to physical memory. Legion will then try to execute these tasks as soon as the assigned cores are free and data requirements are met. Since there are no global synchronization barriers in the present Regent implementation of the solver, all the tasks listed in Listing 2 will only wait for their individual dependencies to be resolved. This causes reduction in CPU idling time and thus results in lower RDP values compared to Fortran on the finer point distributions.

The RDP values based on Regent + OpenMP are observed to be higher compared to pure Regent. Unlike pure Regent, where only inter-task parallelism is extracted, OpenMP code generation parallelizes for-list loops inside tasks. In order to take advantage of this feature, the size of each subregion needs to be increased. However, the number of tasks that are available for analysis reduces as the number of partitions decreases. This results in loss of inter-task parallelism and causes a net performance drop in Regent + OpenMP.

Compared to other parallel codes, the performance of the Julia code is observed to be poor as its RDP values are significantly higher. In the present work, the Julia code employs DistributedArrays.jl package as an interface to the Julia parallel framework. During communications within the compute node, instead of the desired data it synchronizes the entire point data. This significantly increases the communication overhead leading to higher RDP values.

To analyse the relative performances of Regent, Regent + OpenMP and Julia codes with respect to the Fortran code on a single node, Figure 1 shows a comparison of the relative RDP. Here, the relative RDP of Regent is defined as the ratio of the RDP values based on the Fortran code to the RDP of the Regent code. Similarly, we can define the relative RDPs of Fig. 1. Comparison of relative RDP on a single node.

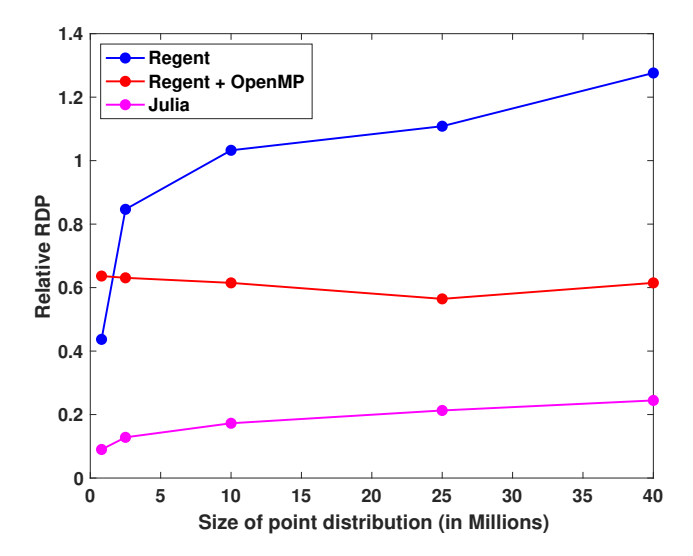

Fig. 2. Comparison of the slowdown factor in RDP values on the finest point distribution.

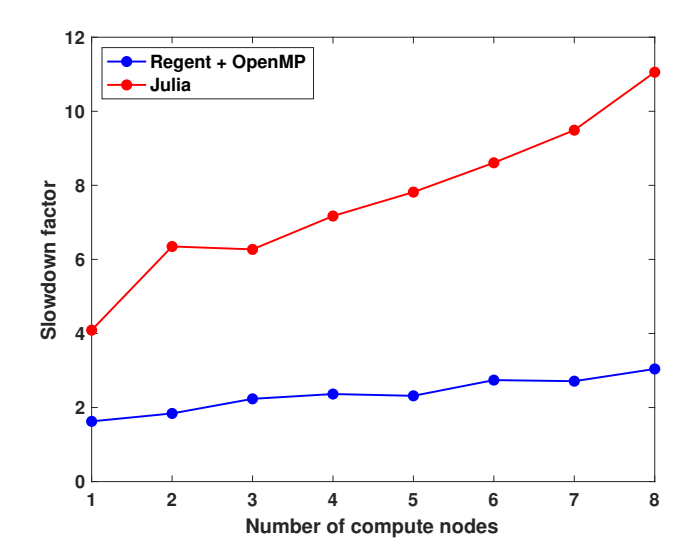

Regent + OpenMP and Julia. From this plot we can observe that Regent performs better than Fortran on medium size point distributions and exhibits superior performance on the finest point distribution. On the other hand, the relative RDP of Regent  $+$  OpenMP is observed to be around 0.6 on all levels of point distribution. For Julia, the relative RDP varied from 0.09 to 0.24.

To test the strong scalability of the parallel codes, Table III shows a comparison of the RDP values for the finest distribution up to 8 compute nodes, which amounts to 512 cores. For the comparisons, we consider Regent + OpenMP as pure Regent code shows poor scalability. This is due to the large number of copies of sparse regions of the ghost points made by Legion.

The tabulated values show that the RDP values of the parallel codes decrease continuously with the increase in the number of nodes. It can be observed that the performance of Regent + OpenMP is still slower than Fortran. Similar to its single node performance, on multiple nodes, Legion's dependence analysis is unable to extract enough inter-task parallelism due to lesser number of partitions per node. This resulted in higher RDP values. On the other hand, Julia parallel code exhibits very

TABLE III COMPARISON OF RDP VALUES ON MULTIPLE NODES.

| Nodes                        | $Regent + OpenMP$       | Fortran                 | Julia                   |  |  |  |
|------------------------------|-------------------------|-------------------------|-------------------------|--|--|--|
| RDP values (Lower is better) |                         |                         |                         |  |  |  |
| 1                            | $5.9714 \times 10^{-7}$ | $3.6717 \times 10^{-7}$ | $1.5016 \times 10^{-6}$ |  |  |  |
| 2                            | $3.2912 \times 10^{-7}$ | $1.7886 \times 10^{-7}$ | $1.1356 \times 10^{-6}$ |  |  |  |
| 3                            | $2.8706 \times 10^{-7}$ | $1.2845 \times 10^{-7}$ | $8.0546 \times 10^{-7}$ |  |  |  |
| $\overline{4}$               | $2.2686 \times 10^{-7}$ | $9.5952 \times 10^{-8}$ | $6.8814 \times 10^{-7}$ |  |  |  |
| 5                            | $1.8809 \times 10^{-7}$ | $8.1205 \times 10^{-8}$ | $6.3482 \times 10^{-7}$ |  |  |  |
| 6                            | $1.8947 \times 10^{-7}$ | $6.9134 \times 10^{-8}$ | $5.9520 \times 10^{-7}$ |  |  |  |
| 7                            | $1.6165 \times 10^{-7}$ | $5.9616 \times 10^{-8}$ | $5.6575 \times 10^{-7}$ |  |  |  |
| 8                            | $1.5186 \times 10^{-7}$ | $4.9933 \times 10^{-8}$ | $5.5204 \times 10^{-7}$ |  |  |  |

poor performance. This is due to the fact that on distributed architecture, Julia's parallel framework uses TCP/IP to connect and transport messages between processes. Therefore, it could not take advantage of high-performance interconnects such as InfiniBand used in the present platform. Another possible reason for its poor performance could be the usage of generic Julia binaries as compilation from source was not possible on the current AMD platform.

Figure 2 shows a comparison of the slowdown factor in RDP values of Regent + OpenMP and Julia codes on the finest point distribution. Here, the slowdown factor of Regent + OpenMP is defined as the ratio of the RDP values based on Regent + OpenMP to the RDP values of the Fortran code. Similarly, we can define the slowdown factor for the Julia code. For the Regent + OpenMP code, the slowdown factor varied from 1.63 on the single node to 3.04 on 8 nodes. On the other hand, the slowdown factor of the Julia code increases continuously with the number of nodes. This behaviour can be attributed to the inter node communications overhead.

Figure 3 shows the strong scalability of the parallel codes on the finest point distribution. From this figure, we can observe that the Fortran code scales almost linearly up to 8 nodes. On the other hand, Regent scales linearly up to two nodes, while Julia scales poorly. This behaviour is expected and consistent with the earlier discussion.

# V. CONCLUSIONS

In this paper, we presented the development of an implicitly parallel meshfree q-LSKUM solver based on Regent. The computational efficiency of the Regent solver was assessed by comparing with corresponding explicitly parallel versions of the solver written in Fortran and Julia. To measure the performance of the parallel codes, the RDP values were computed from coarse to very fine distributions.

Fig. 3. Strong scalability on the finest point distribution.

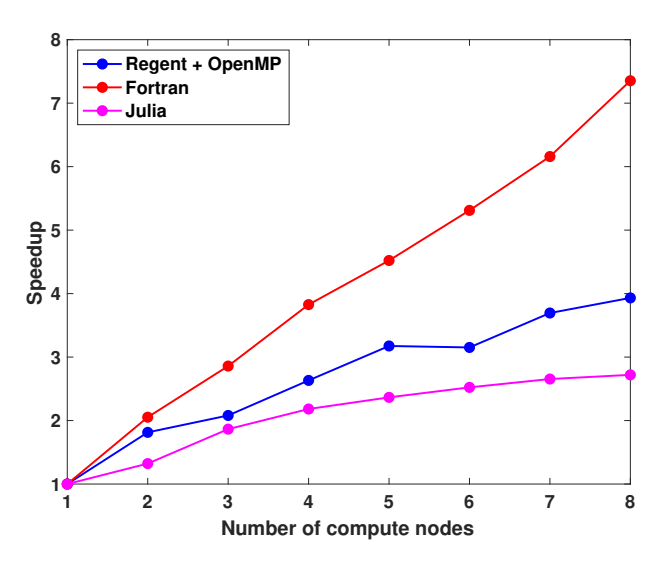

Numerical results for a single node have shown that the performance of the Regent solver was slower compared to the Fortran solver on the coarse distributions. On fine distributions, the RDP values of Regent had surpassed Fortran. Although Regent + OpenMP code performed better than Julia, it was slower than Regent and Fortran on all levels of point distribution. In the case of multi nodes, we were unable to run the Regent solver due to the associated memory issues. The performance of the Regent + OpenMP solver was found to be slower than Fortran but faster than Julia.

As far as the Julia parallel solver's poor performance is concerned, its associated parallel libraries still have memory allocation issues with data communication. Future versions should be able to resolve these issues.

Presently, we are working on enhancing the performance of the Regent solver for distributed execution by optimizing the subregions in order to maximize locality and minimize communications. We are also exploring the feasibility of using the newly added compact sparse instances in Legion and Realm to improve the copy performance and reduce the memory footprint. Having shown very promising results for fine point distributions on a single node, it is worth pursuing Regent for distributed nodes.

Research is also under progress to make the meshfree solver truly hybrid so that it can fully exploit the heterogeneous platforms comprising both CPUs and GPUs. In the future, we would like to extend the present solvers to three-dimensional flows.

#### ACKNOWLEDGMENTS

The authors gratefully acknowledge the computing time provided on the high performance computing facility, Sharanga, at the Birla Institute of Technology and Science - Pilani, Hyderabad Campus. We would like to thank the Legion team for their continuous support. Finally, we thank the anonymous

reviewers for their insightful comments and suggestions for improving this paper.

#### **REFERENCES**

- [1] M. Bauer, S. Treichler, E. Slaughter, and A. Aiken, "Legion: Expressing locality and independence with logical regions," in *Supercomputing (SC)*, 2012.
- [2] C. Augonnet, S. Thibault, R. Namyst, and P.-A. Wacrenier, "StarPU: A unified platform for task scheduling on heterogeneous multicore architectures," *Concurrency and Computation: Practice and Experience*, vol. 23, pp. 187–198, Feb. 2011.
- [3] G. Bosilca, A. Bouteiller, A. Danalis, M. Faverge, T. Hérault, and J. J. Dongarra, "PaRSEC: Exploiting heterogeneity to enhance scalability," *Computing in Science & Engineering*, vol. 15, no. 6, pp. 36–45, 2013.
- [4] T. D. Economon, F. Palacios, S. R. Copeland, T. W. Lukaczyk, and J. J. Alonso, "SU2: An open-source suite for multiphysics simulation and design," *AIAA Journal*, vol. 54, no. 3, pp. 828–846, 2016.
- [5] H. G. Weller, G. Tabor, H. Jasak, and C. Fureby, "A tensorial approach to computational continuum mechanics using object-oriented techniques," *Computers in Physics*, vol. 12, no. 6, pp. 620–631, 1998.
- [6] F. Witherden, A. Farrington, and P. Vincent, "PyFR: An open source framework for solving advection–diffusion type problems on streaming architectures using the flux reconstruction approach," *Computer Physics Communications*, vol. 185, no. 11, pp. 3028–3040, nov 2014. [Online]. Available: https://doi.org/10.1016/j.cpc.2014.07.011
- [7] E. Slaughter, W. Lee, S. Treichler, M. Bauer, and A. Aiken, "Regent: A high-productivity programming language for HPC with logical regions," in *Supercomputing (SC)*, 2015.
- [8] S. M. Deshpande, P. S. Kulkarni, and A. K. Ghosh, "New developments in kinetic schemes," *Computers Math. Applic.*, vol. 35, no. 1, pp. 75–93, 1998.
- [9] A. K. Ghosh and S. M. Deshpande, "Least squares kinetic upwind method for inviscid compressible flows," *AIAA paper 1995-1735*, 1995.
- [10] J. C. Mandal and S. M. Deshpande, "Kinetic flux vector splitting for Euler equations," *Comp. & Fluids*, vol. 23, no. 2, pp. 447–478, 1994.
- [11] S. M. Deshpande, V. Ramesh, K. Malagi, and K. Arora, "Least squares kinetic upwind mesh-free method," *Defence Science Journal*, vol. 60, no. 6, pp. 583–597, 2010.
- [12] R. Courant, E. Issacson, and M. Rees, "On the solution of nonlinear hyperbolic differential equations by finite differences," *Comm. Pure Appl. Math.*, vol. 5, pp. 243–255, 1952.
- [13] S. M. Deshpande, "On the Maxwellian distribution, symmetric form, and entropy conservation for the Euler equations," *NASA-TP-2583*, 1986.
- [14] S. M. Deshpande, K. Anandhanarayanan, C. Praveen, and V. Ramesh, "Theory and application of 3-D LSKUM based on entropy variables," *Int. J. Numer. Meth. Fluids*, vol. 40, pp. 47–62, 2002.
- [15] V. Ramesh and S. M. Deshpande, "Least squares kinetic upwind method on moving grids for unsteady Euler computations," *Comp. & Fluids*, vol. 30, no. 5, pp. 621–641, 2001.
- [16] J. F. B. M. Kraaijevanger, "Contractivity of Runge-Kutta methods," *BIT Numerical Mathematics*, vol. 31, no. 3, pp. 482–528, 1991.
- [17] S. Treichler, M. Bauer, R. Sharma, E. Slaughter, and A. Aiken, "Dependent partitioning," in *Object-Oriented Programming, Systems, Languages, and Applications (OOPSLA)*. ACM, 2016, pp. 344–358.
- [18] G. Karypis and V. Kumar, "A fast and high quality multilevel scheme for partitioning irregular graphs," *SIAM Journal on Scientific Computing*, vol. 20, no. 1, pp. 359–392, 1999.
- [19] S. Balay, W. D. Gropp, L. C. McInnes, and B. F. Smith, "Efficient management of parallelism in object oriented numerical software libraries," in *Modern Software Tools in Scientific Computing*, E. Arge, A. M. Bruaset, and H. P. Langtangen, Eds. Birkhäuser Press, 1997, pp. 163-202.
- [20] S. Treichler, M. Bauer, and A. Aiken, "Realm: An event-based low-level runtime for distributed memory architectures," in *Parallel Architectures and Compilation Techniques (PACT)*, 2014.
- [21] K. Yelick, D. Bonachea, W.-Y. Chen, P. Colella, K. Datta, J. Duell, S. L. Graham, P. Hargrove, P. Hilfinger, P. Husbands, C. Iancu, A. Kamil, R. Nishtala, J. Su, M. Welcome, and T. Wen, "Productivity and performance using partitioned global address space languages," in *PASCO*, 2007, pp. 24–32.
- [22] E. Slaughter, W. Lee, S. Treichler, W. Zhang, M. Bauer, G. Shipman, P. McCormick, and A. Aiken, "Control Replication: Compiling implicit parallelism to efficient SPMD with logical regions," in *Supercomputing (SC)*, 2017.

# **APPENDIX**

# ARTIFACT DESCRIPTION

# *Summary of the Experiments Reported*

We performed strong scaling experiments up to 8 nodes. For reproducibility, the exact version of Regent, Fortran and Julia used in the experiments has been saved in a branch, along with all scripts used to build and run.

# *Artifact Availability*

*Software Artifact Availability:* All author created software artifacts are available in public repositories.

*Hardware Artifact Availability:* There are no authorcreated hardware artifacts.

*Data Artifact Availability:* Some author-created data artifacts are NOT maintained in a public repository or are NOT available under an OSI-approved license.

*Proprietary Artifacts:* There are associated proprietary artifacts that are not created by the authors. Some authorcreated artifacts are proprietary.

*List of URLs and or DOIs where artifacts are available:* Project repositories:

- 1) For grid generation and sample grids https://github.com/ TestSubjector/QuadTreeMeshSolver
- 2) For grid partitioning related features https://github.com/ Nischay-Pro/mfpre
- 3) For Regent specific code https://github.com/ rupanshusoi/meshfree\_solver\_regent
- 4) For Fortran specific code https://github.com/ Nischay-Pro/mfcfd
- 5) For Julia specific code https://github.com/Nischay-Pro/ meshfree-solver

*Baseline Experimental Setup, and Modifications Made for the Paper*

*Relevant Hardware Details:* AMD EPYC 7542, Infini-Band EDR Interconnect

*Operating Systems and Versions:* CentOS 8.2 running Linux kernel 4.18.0-193.6.3

*Compilers and Versions:* GCC 9.3.0, LLVM 6.0.1 (Regent only), Python 3.8.4 (Legion only), Julia 1.4.2

*Libraries and Versions:* PETSc 3.13.1, ClusterManagers.jl 0.4.0, DistributedArrays.jl 0.6.5, OpenMPI 3.1.6

*Key Algorithms:* N/A

*Input Datasets and Versions:* N/A

```
Paper Modifications: N/A
```
*Output from scripts that gathers execution environment information:*

 $=01;31:*.$ tbz2=01;31: $*.$ tz=01;31: $*.$ deb=01;31: $*.$ rpm=01;31:\*.jar=01;31:\*.war=01;31:\*.ear  $=01;31;*.sar=01;31;*.rar=01;31;*.alz=01;31;*.$ ace=01;31:\*.zoo=01;31:\*.cpio=01;31:\*.7z =01;31:\*.rz=01;31:\*.cab=01;31:\*.wim=01;31:\*. swm=01;31:\*.dwm=01;31:\*.esd=01;31:\*.jpg =01;35:\*.jpeg=01;35:\*.mjpg=01;35:\*.mjpeg  $=01;35:*,qif=01;35:*,bmp=01;35:*,pbm=01;35:*.$ pgm=01;35:\*.ppm=01;35:\*.tga=01;35:\*.xbm =01;35:\*.xpm=01;35:\*.tif=01;35:\*.tiff=01;35:\*. png=01;35:\*.svg=01;35:\*.svgz=01;35:\*.mng =01;35:\*.pcx=01;35:\*.mov=01;35:\*.mpg=01;35:\*. mpeg=01;35:\*.m2v=01;35:\*.mkv=01;35:\*.webm  $=01;35:*.$ ogm=01;35: $*.$ mp4=01;35: $*.$ m4v=01;35: $*.$ mp4v=01;35:\*.vob=01;35:\*.qt=01;35:\*.nuv =01;35:\*.wmv=01;35:\*.asf=01;35:\*.rm=01;35:\*. rmvb=01;35:\*.flc=01;35:\*.avi=01;35:\*.fli =01;35:\*.flv=01;35:\*.gl=01;35:\*.dl=01;35:\*.xcf =01;35:\*.xwd=01;35:\*.yuv=01;35:\*.cgm=01;35:\*. emf=01;35:\*.ogv=01;35:\*.ogx=01;35:\*.aac =01;36:\*.au=01;36:\*.flac=01;36:\*.m4a=01;36:\*. mid=01;36:\*.midi=01;36:\*.mka=01;36:\*.mp3 =01;36:\*.mpc=01;36:\*.ogg=01;36:\*.ra=01;36:\*. wav=01;36:\*.oga=01;36:\*.opus=01;36:\*.spx  $=01;36:*.xspf=01;36:$ LANG=en\_IN.UTF-8 SUDO\_GID=1000 HOSTNAME=node1 SUDO\_COMMAND=./collect\_environment.sh USER=USER PWD=/storage/home/nischay/Author-Kit HOME=/USER SUDO\_USER=nischay SUDO\_UID=1000 MAIL=/var/spool/mail/nischay SHELL=/bin/bash TERM=rxvt-unicode  $SHI.VI = 1$ LOGNAME=USER PATH=/sbin:/bin:/usr/sbin:/usr/bin HISTSIZE=1000 \_=/bin/env Linux node1 4.18.0-193.6.3.el8\_2.x86\_64 #1 SMP Wed Jun 10 11:09:32 UTC 2020 x86\_64 x86\_64 x86\_64 GNU/Linux Architecture: x86\_64<br>CPU op-mode(s): 32-bit, 64-bit CPU op-mode $(s)$ : Byte Order: Little Endian  $CPU(s):$  64 On-line CPU(s) list: 0-63 Thread(s) per core: 1 Core(s) per socket: 32 Socket(s): NUMA node(s): 2 Vendor ID: AuthenticAMD<br>
CPU family: 23 CPU family: Model: 49 Model name: AMD EPYC 7542 32-Core Processor Stepping: 0 CPU MHz: 2973.915 CPU max MHz: 2900.0000 CPU min MHz: 1500.0000 BogoMIPS: 5799.92 Virtualization: AMD-V L1d cache: 32K L1i cache: 32K L2 cache: 512K<br>
L3 cache: 16384K  $L3$  cache: NUMA node0 CPU(s): 0-31 NUMA node1 CPU(s): 32-63 Flags: fpu vme de pse tsc msr pae mce cx8 apic sep mtrr pge mca cmov pat pse36 clflush mmx fxsr sse sse2 ht syscall nx mmxext

LS\_COLORS=rs=0:di=01;34:ln=01;36:mh=00:pi=40;33:so =01;35:do=01;35:bd=40;33;01:cd=40;33;01:or =40;31;01:mi=01;05;37;41:su=37;41:sg=30;43:ca =30;41:tw=30;42:ow=34;42:st=37;44:ex=01;32:\*. tar=01;31:\*.tgz=01;31:\*.arc=01;31:\*.arj =01;31:\*.taz=01;31:\*.lha=01;31:\*.lz4=01;31:\*. lzh=01;31:\*.lzma=01;31:\*.tlz=01;31:\*.txz =01;31:\*.tzo=01;31:\*.t7z=01;31:\*.zip=01;31:\*.z =01;31:\*.dz=01;31:\*.gz=01;31:\*.lrz=01;31:\*.lz =01;31:\*.lzo=01;31:\*.xz=01;31:\*.zst=01;31:\*. tzst=01;31:\*.bz2=01;31:\*.bz=01;31:\*.tbz

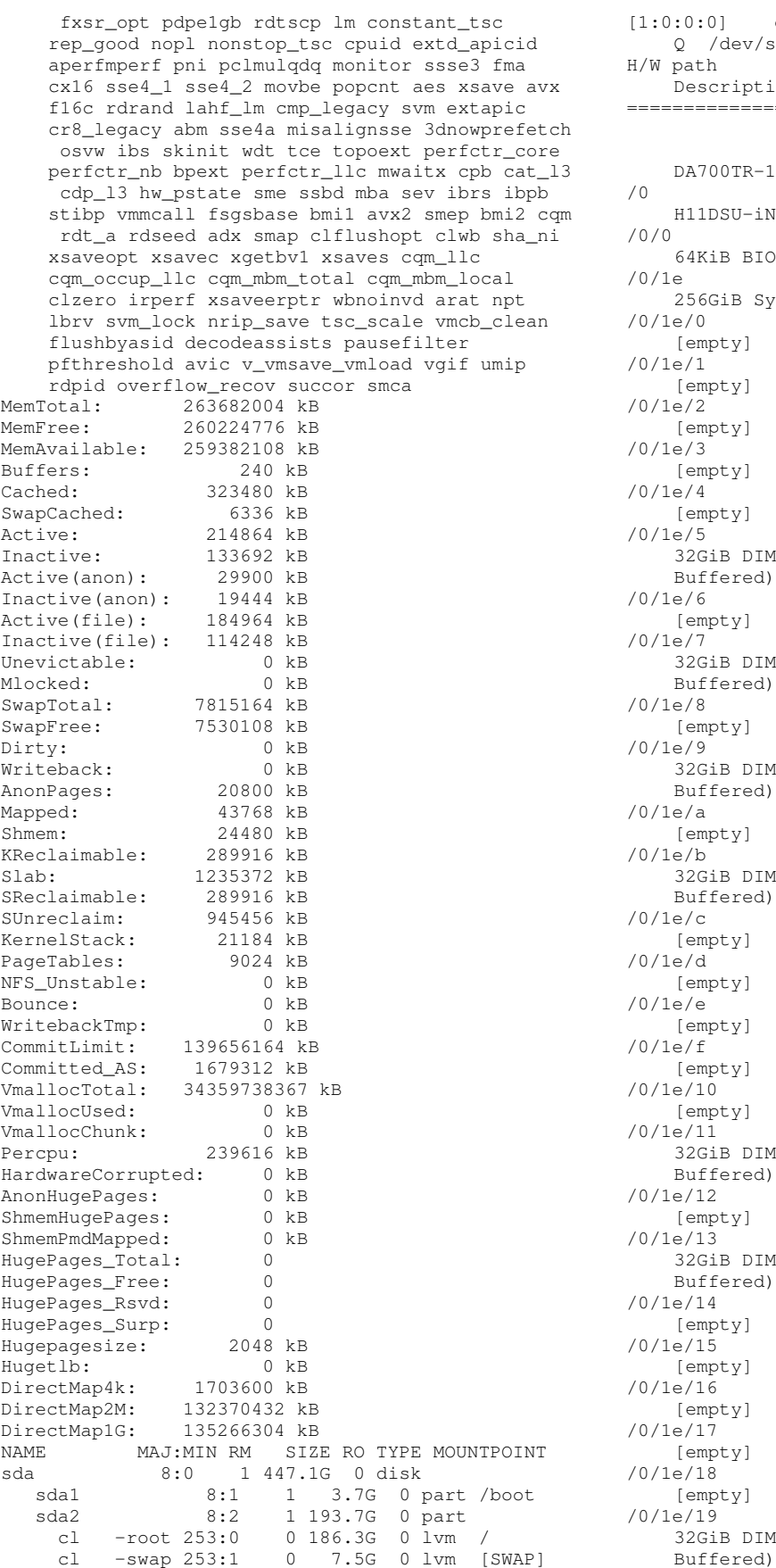

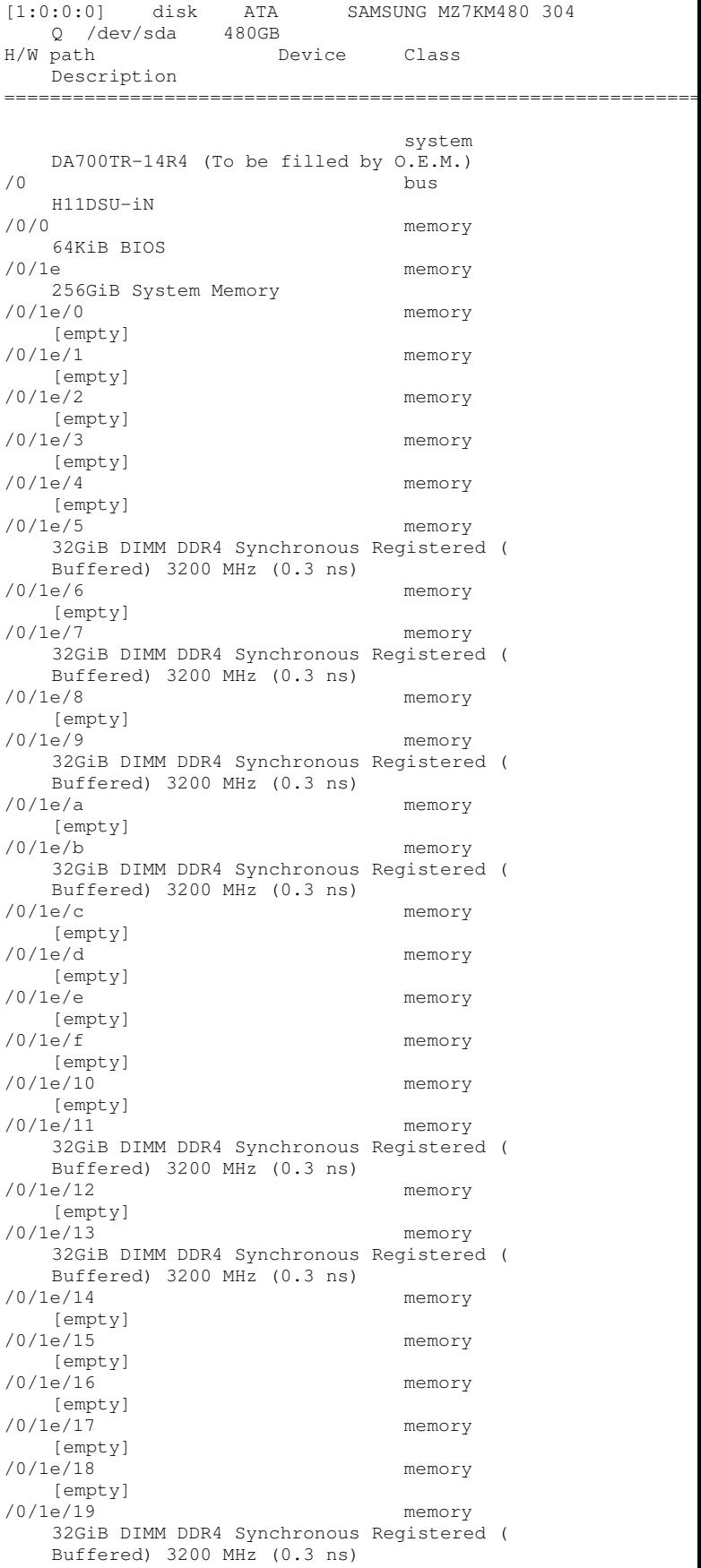

/0/1e/1a memory  $[empty]$ /0/1e/1b /0/1e/1b memory 32GiB DIMM DDR4 Synchronous Registered ( Buffered) 3200 MHz (0.3 ns) /0/1e/1c memory [empty] /0/1e/1d memory [empty] /0/1e/1e memory [empty] /0/1e/1f memory  $[empty]$ memory 2MiB L1 cache /0/22 memory 16MiB L2 cache /0/23 memory 128MiB L3 cache /0/24 processor AMD EPYC 7542 32-Core Processor /0/49 memory 2MiB L1 cache /0/4a memory 16MiB L2 cache  $/0/4b$ memory 128MiB L3 cache /0/4c processor AMD EPYC 7542 32-Core Processor /0/100 bridge Starship/Matisse Root Complex /0/100/0.2 generic Starship/Matisse IOMMU /0/100/7.1 bridge Starship/Matisse Internal PCIe GPP Bridge 0 to bus[E:B] /0/100/7.1/0 generic Starship/Matisse PCIe Dummy Function /0/100/7.1/0.2 generic Starship/Matisse PTDMA /0/100/8.1 bridge Starship/Matisse Internal PCIe GPP Bridge 0 to bus[E:B] /0/100/8.1/0 generic Starship/Matisse Reserved SPP /0/100/8.1/0.2 generic Starship/Matisse PTDMA /0/100/8.1/0.3 bus Starship USB 3.0 Host Controller /0/100/8.1/0.3/0 usb5 bus xHCI Host Controller /0/100/8.1/0.3/0/2 bus Hub /0/100/8.1/0.3/0/2/1 input Keyboard /0/100/8.1/0.3/1 usb6 bus xHCI Host Controller /0/100/14 bus FCH SMBus Controller /0/100/14.3 bridge FCH LPC Bridge /0/101 bridge Starship/Matisse PCIe Dummy Host Bridge /0/102 bridge Starship/Matisse PCIe Dummy Host Bridge /0/103 bridge Starship/Matisse PCIe Dummy Host Bridge /0/104 bridge Starship/Matisse PCIe Dummy Host Bridge /0/105 bridge Starship/Matisse PCIe Dummy Host Bridge /0/106 bridge Starship/Matisse PCIe Dummy Host Bridge

/0/107 bridge Starship/Matisse PCIe Dummy Host Bridge /0/108 bridge Starship Device 24; Function 0 /0/109 bridge Starship Device 24; Function 1 /0/10a bridge Starship Device 24; Function 2 /0/10b bridge Starship Device 24; Function 3 /0/10c bridge Starship Device 24; Function 4 /0/10d bridge Starship Device 24; Function 5 /0/10e bridge Starship Device 24; Function 6 /0/10f bridge Starship Device 24; Function 7 /0/110 bridge Starship Device 24; Function 0 /0/111 bridge Starship Device 24; Function 1 /0/112 bridge Starship Device 24; Function 2 /0/113 bridge Starship Device 24; Function 3 /0/114 bridge Starship Device 24; Function 4<br>
/0/115 bridge Starship Device 24; Function 5 /0/116 bridge Starship Device 24; Function 6 /0/117 bridge Starship Device 24; Function 7<br>
/0/118 bridge Starship/Matisse Root Complex /0/118/0.2 generic Starship/Matisse IOMMU /0/118/7.1 bridge Starship/Matisse Internal PCIe GPP Bridge 0 to bus[E:B] /0/118/7.1/0 generic Starship/Matisse PCIe Dummy Function /0/118/7.1/0.2 generic Starship/Matisse PTDMA /0/118/8.1 bridge Starship/Matisse Internal PCIe GPP Bridge 0 to bus[E:B] /0/118/8.1/0 generic Starship/Matisse Reserved SPP /0/118/8.1/0.1 generic Starship/Matisse Cryptographic Coprocessor PSPCPP /0/118/8.1/0.2 generic Starship/Matisse PTDMA /0/118/8.1/0.3 bus Starship USB 3.0 Host Controller /0/118/8.1/0.3/0 usb7 bus xHCI Host Controller /0/118/8.1/0.3/1 usb8 bus xHCI Host Controller /0/118/8.2 bridge Starship/Matisse Internal PCIe GPP Bridge 0 to bus[E:B] /0/118/8.2/0 storage FCH SATA Controller [AHCI mode] /0/118/8.3 bridge Starship/Matisse Internal PCIe GPP Bridge 0 to bus[E:B] /0/118/8.3/0 storage FCH SATA Controller [AHCI mode] /0/119 bridge Starship/Matisse PCIe Dummy Host Bridge

/0/11a bridge Starship/Matisse PCIe Dummy Host Bridge /0/11b bridge Starship/Matisse PCIe Dummy Host Bridge /0/11c bridge Starship/Matisse PCIe Dummy Host Bridge /0/11d bridge Starship/Matisse PCIe Dummy Host Bridge /0/11e bridge Starship/Matisse PCIe Dummy Host Bridge /0/11f bridge Starship/Matisse PCIe Dummy Host Bridge bridge Starship/Matisse Root Complex /0/120/0.2 generic Starship/Matisse IOMMU /0/120/1.1 bridge Starship/Matisse GPP Bridge /0/120/1.1/0 enp65s0f0 network I350 Gigabit Network Connection /0/120/1.1/0.1 enp65s0f1 network I350 Gigabit Network Connection /0/120/1.1/0.2 enp65s0f2 network I350 Gigabit Network Connection<br>
/0/120/1.1/0.3 enp65s0f3 n enp65s0f3 network I350 Gigabit Network Connection /0/120/7.1 bridge Starship/Matisse Internal PCIe GPP Bridge 0 to bus[E:B] /0/120/7.1/0 generic Starship/Matisse PCIe Dummy Function /0/120/7.1/0.2 generic Starship/Matisse PTDMA /0/120/8.1 bridge Starship/Matisse Internal PCIe GPP Bridge 0 to bus[E:B] /0/120/8.1/0 generic Starship/Matisse Reserved SPP /0/120/8.1/0.2 generic Starship/Matisse PTDMA /0/120/8.2 bridge Starship/Matisse Internal PCIe GPP Bridge 0 to bus[E:B] /0/120/8.2/0 storage FCH SATA Controller [AHCI mode] /0/120/8.3 bridge Starship/Matisse Internal PCIe GPP Bridge 0 to bus[E:B] /0/120/8.3/0 scsi1 storage FCH SATA Controller [AHCI mode] /0/120/8.3/0/0.0.0 /dev/sda disk 480GB SAMSUNG MZ7KM480 /0/120/8.3/0/0.0.0/0 /dev/sda disk 480GB /0/120/8.3/0/0.0.0/0/1 /dev/sda1 volume 3814MiB EXT4 volume /0/120/8.3/0/0.0.0/0/2 /dev/sda2 volume 193GiB Linux LVM Physical Volume partition /0/121 bridge Starship/Matisse PCIe Dummy Host Bridge /0/122 bridge Starship/Matisse PCIe Dummy Host Bridge /0/123 bridge Starship/Matisse PCIe Dummy Host Bridge /0/124 bridge Starship/Matisse PCIe Dummy Host Bridge /0/125 bridge Starship/Matisse PCIe Dummy Host Bridge /0/126 bridge Starship/Matisse PCIe Dummy Host Bridge /0/127 bridge Starship/Matisse PCIe Dummy Host Bridge /0/128 bridge Starship/Matisse Root Complex

/0/128/0.2 generic Starship/Matisse IOMMU /0/128/3.1 bridge Starship/Matisse GPP Bridge /0/128/3.2 bridge Starship/Matisse GPP Bridge /0/128/3.3 bridge Starship/Matisse GPP Bridge /0/128/3.3/0 bus ASM1042A USB 3.0 Host Controller /0/128/3.3/0/0 usb1 bus xHCI Host Controller<br>28/3.3/0/1 usb2 /0/128/3.3/0/1 usb2 bus xHCI Host Controller /0/128/3.4 bridge Starship/Matisse GPP Bridge /0/128/3.4/0 bus ASM1042A USB 3.0 Host Controller /0/128/3.4/0/0 usb3 bus xHCI Host Controller /0/128/3.4/0/1 usb4 bus xHCI Host Controller /0/128/4.1 bridge Starship/Matisse GPP Bridge /0/128/4.1/0 bridge AST1150 PCI-to-PCI Bridge /0/128/4.1/0/0 display ASPEED Graphics Family /0/128/7.1 bridge Starship/Matisse Internal PCIe GPP Bridge 0 to bus[E:B] /0/128/7.1/0 generic Starship/Matisse PCIe Dummy Function /0/128/7.1/0.2 generic Starship/Matisse PTDMA /0/128/8.1 bridge Starship/Matisse Internal PCIe GPP Bridge 0 to bus[E:B] /0/128/8.1/0 generic Starship/Matisse Reserved SPP /0/128/8.1/0.2 generic Starship/Matisse PTDMA /0/129 bridge Starship/Matisse PCIe Dummy Host Bridge /0/12a bridge Starship/Matisse PCIe Dummy Host Bridge /0/12b bridge Starship/Matisse PCIe Dummy Host Bridge /0/12c bridge Starship/Matisse PCIe Dummy Host Bridge /0/12d bridge Starship/Matisse PCIe Dummy Host Bridge /0/12e bridge Starship/Matisse PCIe Dummy Host Bridge /0/12f bridge Starship/Matisse PCIe Dummy Host Bridge /0/130 bridge Starship/Matisse Root Complex /0/130/0.2 generic Starship/Matisse IOMMU /0/130/1.1 bridge Starship/Matisse GPP Bridge /0/130/1.1/0 ib0 network MT27800 Family [ConnectX-5] /0/130/7.1 bridge Starship/Matisse Internal PCIe GPP Bridge 0 to bus[E:B] /0/130/7.1/0 generic Starship/Matisse PCIe Dummy Function /0/130/7.1/0.2 generic Starship/Matisse PTDMA /0/130/8.1 bridge Starship/Matisse Internal PCIe GPP Bridge 0 to bus[E:B]

/0/130/8.1/0 generic Starship/Matisse Reserved SPP /0/130/8.1/0.2 generic Starship/Matisse PTDMA /0/130/8.1/0.3 bus Starship USB 3.0 Host Controller /0/130/8.1/0.3/0 usb9 bus xHCI Host Controller /0/130/8.1/0.3/1 usb10 bus xHCI Host Controller /0/131 bridge Starship/Matisse PCIe Dummy Host Bridge bridge Starship/Matisse PCIe Dummy Host Bridge /0/133 bridge Starship/Matisse PCIe Dummy Host Bridge /0/134 bridge Starship/Matisse PCIe Dummy Host Bridge /0/135 bridge Starship/Matisse PCIe Dummy Host Bridge /0/136 bridge Starship/Matisse PCIe Dummy Host Bridge /0/137 bridge Starship/Matisse PCIe Dummy Host Bridge /0/138 bridge Starship/Matisse Root Complex /0/138/0.2 generic Starship/Matisse IOMMU /0/138/7.1 bridge Starship/Matisse Internal PCIe GPP Bridge 0 to bus[E:B] /0/138/7.1/0 generic Starship/Matisse PCIe Dummy Function /0/138/7.1/0.2 generic Starship/Matisse PTDMA /0/138/8.1 bridge Starship/Matisse Internal PCIe GPP Bridge 0 to bus[E:B] /0/138/8.1/0 generic Starship/Matisse Reserved SPP /0/138/8.1/0.1 generic Starship/Matisse Cryptographic Coprocessor PSPCPP /0/138/8.1/0.2 generic Starship/Matisse PTDMA /0/138/8.1/0.3 bus Starship USB 3.0 Host Controller /0/138/8.1/0.3/0 usb11 bus xHCI Host Controller /0/138/8.1/0.3/1 usb12 bus xHCI Host Controller /0/138/8.2 bridge Starship/Matisse Internal PCIe GPP Bridge 0 to bus[E:B] /0/138/8.2/0 storage FCH SATA Controller [AHCI mode] /0/138/8.3 bridge Starship/Matisse Internal PCIe GPP Bridge 0 to bus[E:B] /0/138/8.3/0 storage FCH SATA Controller [AHCI mode] /0/139 bridge Starship/Matisse PCIe Dummy Host Bridge /0/13a bridge Starship/Matisse PCIe Dummy Host Bridge /0/13b bridge Starship/Matisse PCIe Dummy Host Bridge /0/13c bridge Starship/Matisse PCIe Dummy Host Bridge /0/13d bridge Starship/Matisse PCIe Dummy Host Bridge<br>
/0/13e bridge /0/13e bridge Starship/Matisse PCIe Dummy Host Bridge

/0/13f bridge Starship/Matisse PCIe Dummy Host Bridge bridge Starship/Matisse Root Complex /0/140/0.2 generic Starship/Matisse IOMMU /0/140/7.1 bridge Starship/Matisse Internal PCIe GPP Bridge 0 to bus[E:B] /0/140/7.1/0 generic Starship/Matisse PCIe Dummy Function /0/140/7.1/0.2 generic Starship/Matisse PTDMA /0/140/8.1 bridge Starship/Matisse Internal PCIe GPP Bridge 0 to bus[E:B] /0/140/8.1/0 generic Starship/Matisse Reserved SPP /0/140/8.1/0.2 generic Starship/Matisse PTDMA /0/140/8.2 bridge Starship/Matisse Internal PCIe GPP Bridge 0 to bus[E:B] /0/140/8.2/0 storage FCH SATA Controller [AHCI mode]<br>40/8.3 bridge  $/0/140/8.3$ Starship/Matisse Internal PCIe GPP Bridge 0 to bus[E:B] /0/140/8.3/0 storage FCH SATA Controller [AHCI mode] /0/141 bridge Starship/Matisse PCIe Dummy Host Bridge /0/142 bridge Starship/Matisse PCIe Dummy Host Bridge /0/143 bridge Starship/Matisse PCIe Dummy Host Bridge /0/144 bridge Starship/Matisse PCIe Dummy Host Bridge /0/145 bridge Starship/Matisse PCIe Dummy Host Bridge /0/146 bridge Starship/Matisse PCIe Dummy Host Bridge /0/147 bridge Starship/Matisse PCIe Dummy Host Bridge /0/148 bridge Starship/Matisse Root Complex /0/148/0.2 generic Starship/Matisse IOMMU /0/148/3.1 bridge Starship/Matisse GPP Bridge /0/148/3.2 bridge Starship/Matisse GPP Bridge /0/148/7.1 bridge Starship/Matisse Internal PCIe GPP Bridge 0 to bus[E:B] /0/148/7.1/0 generic Starship/Matisse PCIe Dummy Function /0/148/7.1/0.2 generic Starship/Matisse PTDMA /0/148/8.1 bridge Starship/Matisse Internal PCIe GPP Bridge 0 to bus[E:B] /0/148/8.1/0 generic Starship/Matisse Reserved SPP /0/148/8.1/0.2 generic Starship/Matisse PTDMA /0/149 bridge Starship/Matisse PCIe Dummy Host Bridge /0/14a bridge Starship/Matisse PCIe Dummy Host Bridge /0/14b bridge Starship/Matisse PCIe Dummy Host Bridge /0/14c bridge Starship/Matisse PCIe Dummy Host Bridge

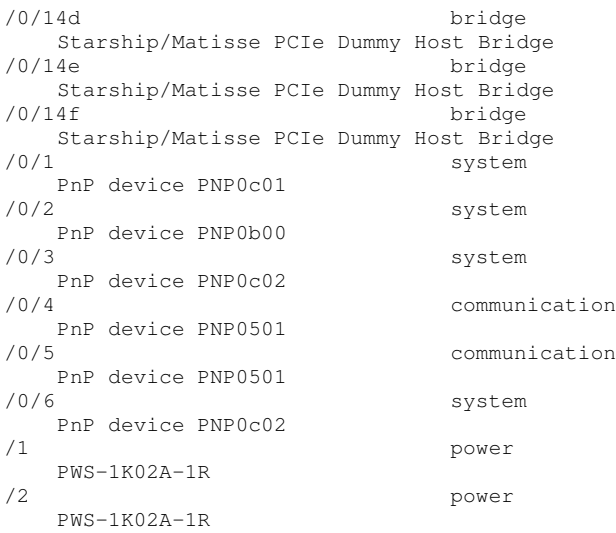